#### МИНОБРНАУКИ РОССИИ ФЕДЕРАЛЬНОЕ ГОСУДАРСТВЕННОЕ БЮДЖЕТНОЕ ОБРАЗОВАТЕЛЬНОЕ УЧРЕЖДЕНИЕ ВЫСШЕГО ОБРАЗОВАНИЯ «БЕЛГОРОДСКИЙ ГОСУДАРСТВЕННЫЙ ТЕХНОЛОГИЧЕСКИЙ УНИВЕРСИТЕТ им. В.Г.ШУХОВА» (БГТУ им. В.Г. Шухова)

**УТВЕРЖДАЮ** Директор института Дорошенко Ю.А.  $20d/T$ . ke.

#### РАБОЧАЯ ПРОГРАММА дисциплины (модуля)

#### Человеко-машинное взаимодействие

направление подготовки:

38.03.05 Бизнес-информатика

Направленность программы (профиль): Технологическое предпринимательство

> Квалификация бакалавр

Форма обучения

очная

Институт экономики и менеджмента

Кафедра экономики и организации производства

Белгород 2021

Рабочая программа составлена на основании требований:

- Федерального государственного образовательного стандарта высшего образования по направлению подготовки 38.03.05 Бизнес-информатика утвержденного приказом Минобрнауки России от 29.07.2020 №838
- учебного плана, утвержденного ученым БГТУ советом им. В.Г. Шухова в 2021 году.

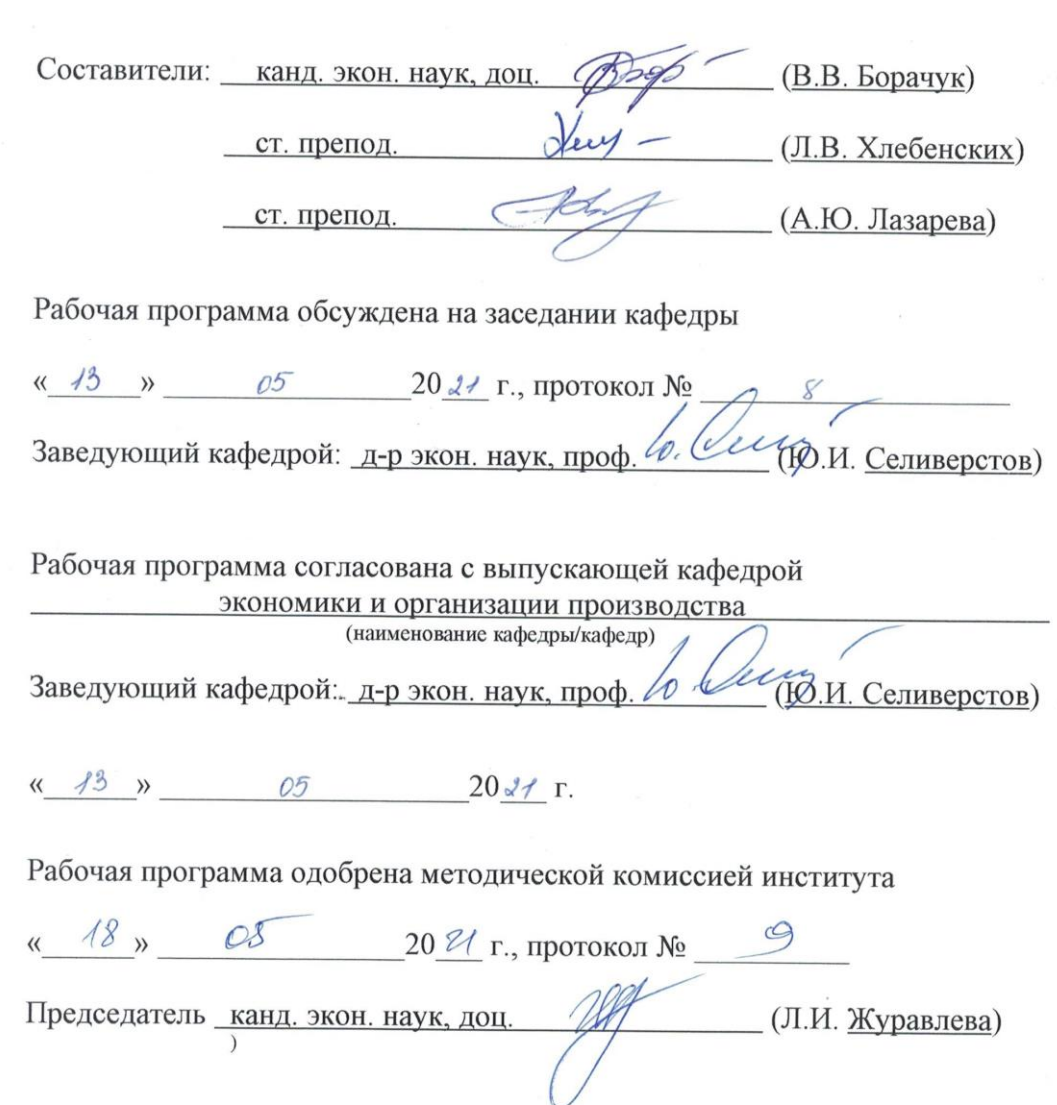

# 1. ПЛАНИРУЕМЫЕ РЕЗУЛЬТАТЫ ОБУЧЕНИЯ ПО ЛИСПИПЛИНЕ

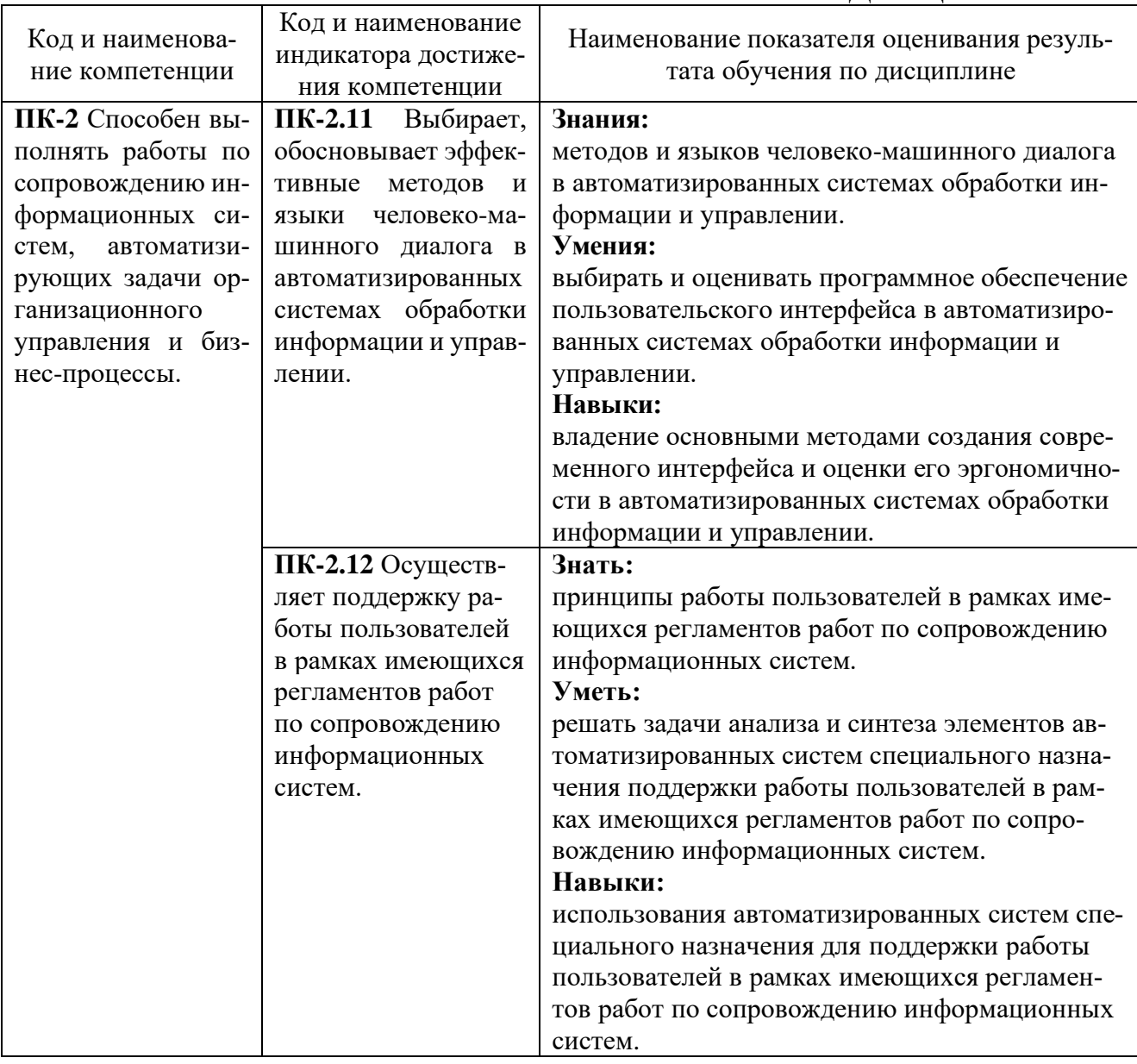

## 2. МЕСТО ДИСЦИПЛИНЫ В СТРУКТУРЕ ОБРАЗОВАТЕЛЬНОЙ ПРОГРАММЫ

1. ПК-2 Способен выполнять работы по сопровождению информационных систем, автоматизирующих задачи организационного управления и бизнес-процессы.

Данная компетенция формируется следующими дисциплинами.

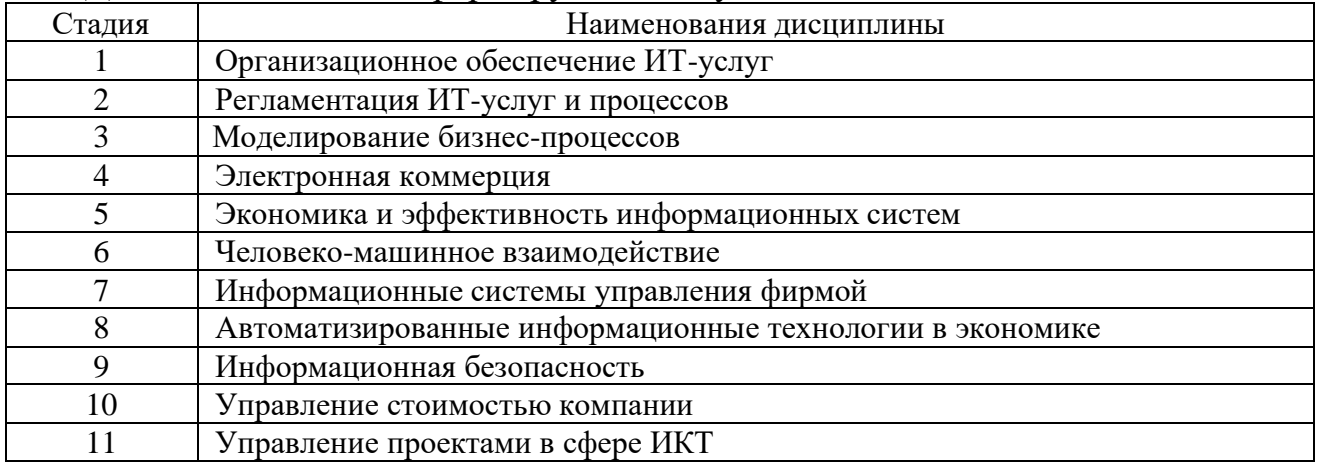

## **3. ОБЪЕМ ДИСЦИПЛИНЫ**

Общая трудоемкость дисциплины составляет 3 зач. единицы, 108 часов. Дисциплина реализуется в рамках практической подготовки.

Форма промежуточной аттестации – зачет.

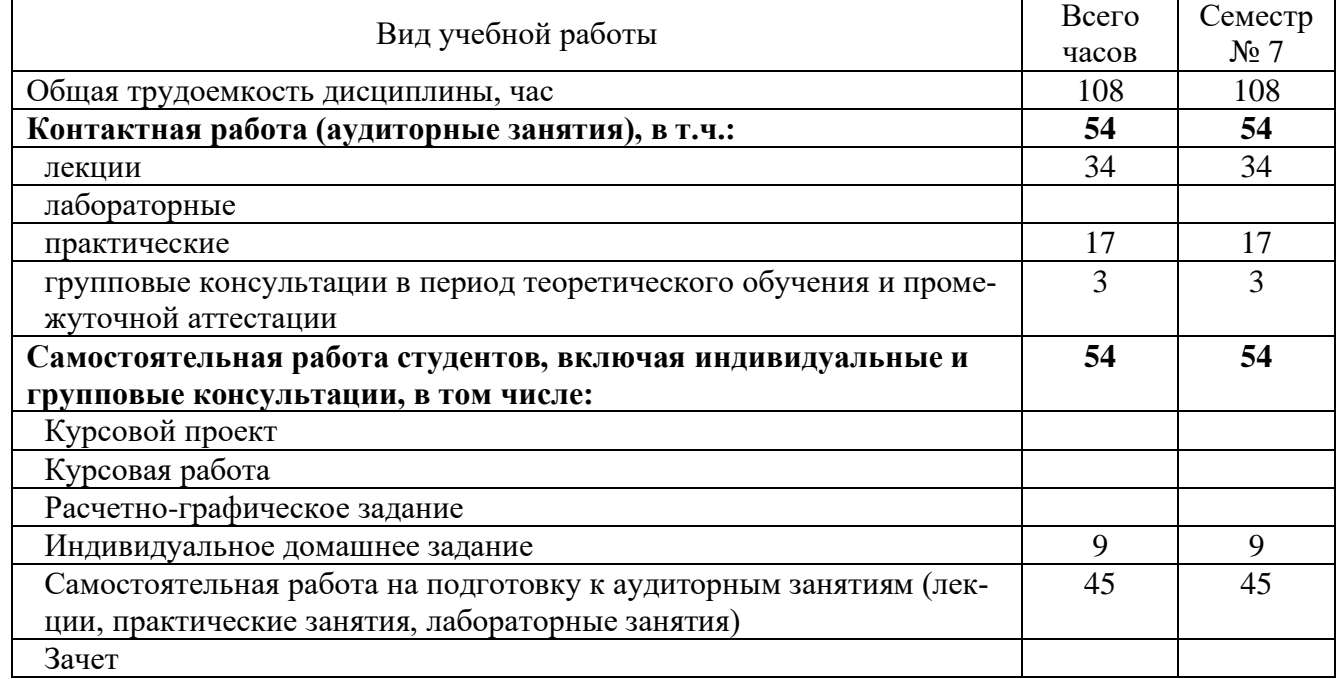

## **4. СОДЕРЖАНИЕ ДИСЦИПЛИНЫ**

## **4.1 Наименование тем, их содержание и объем**

**Курс 4 Семестр 7**

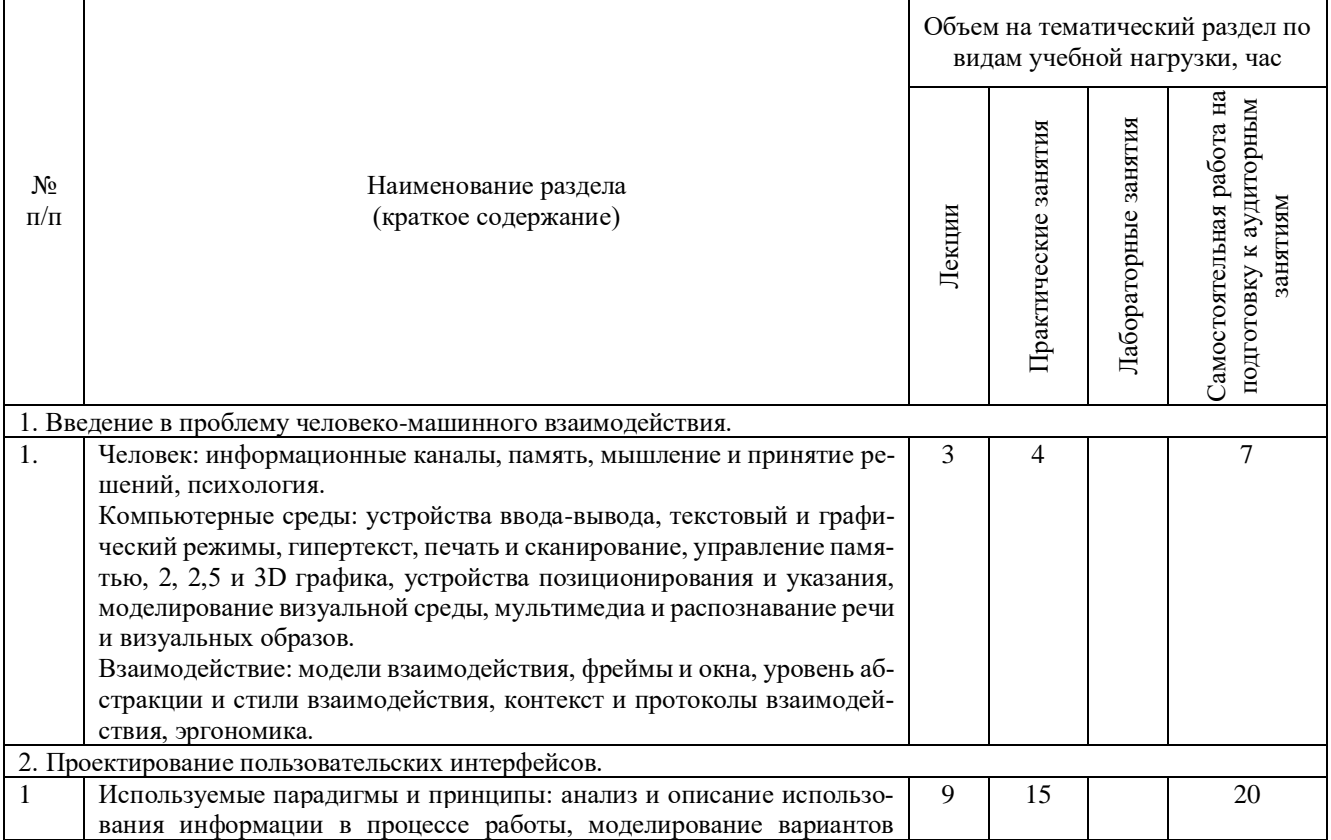

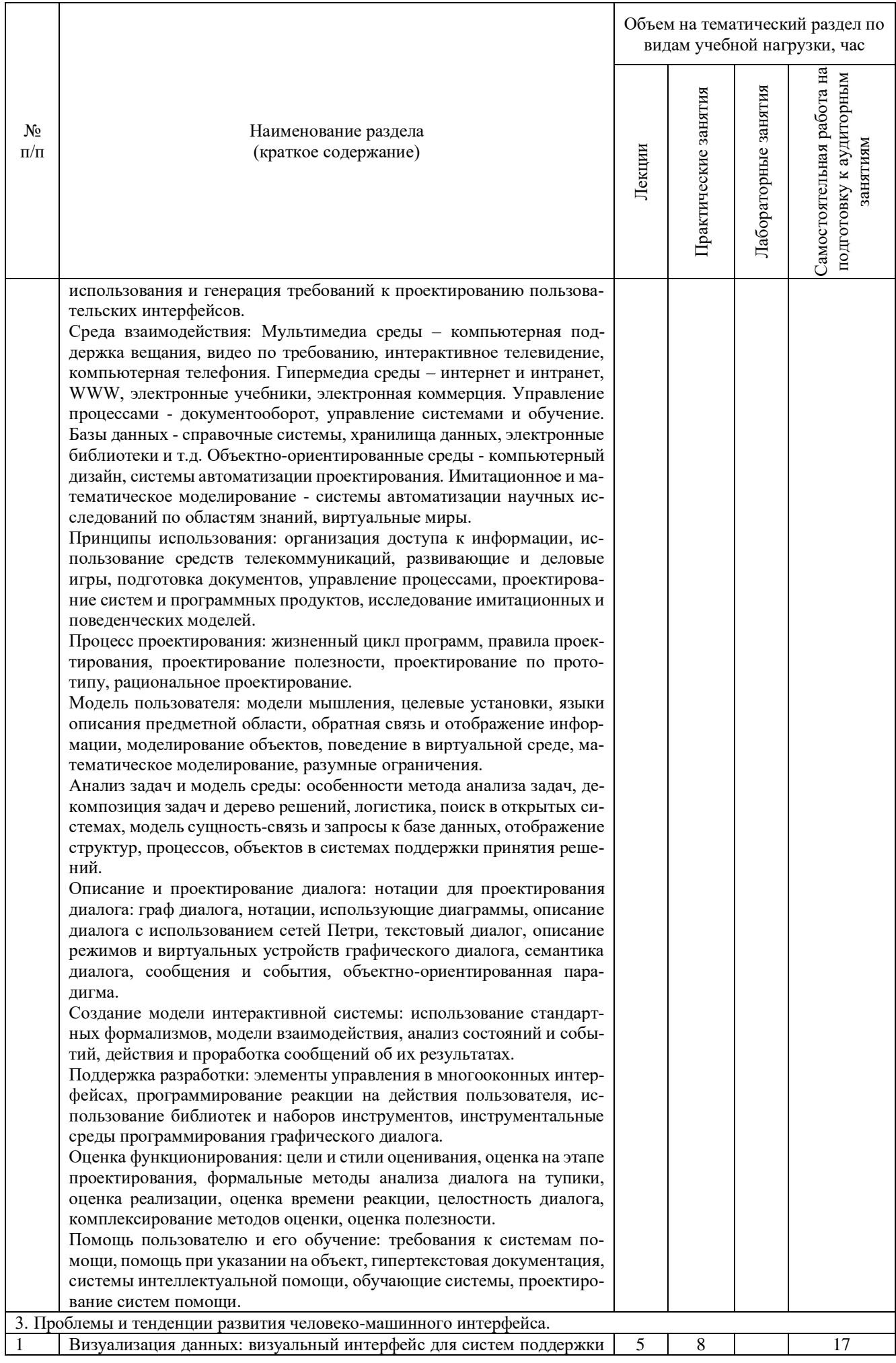

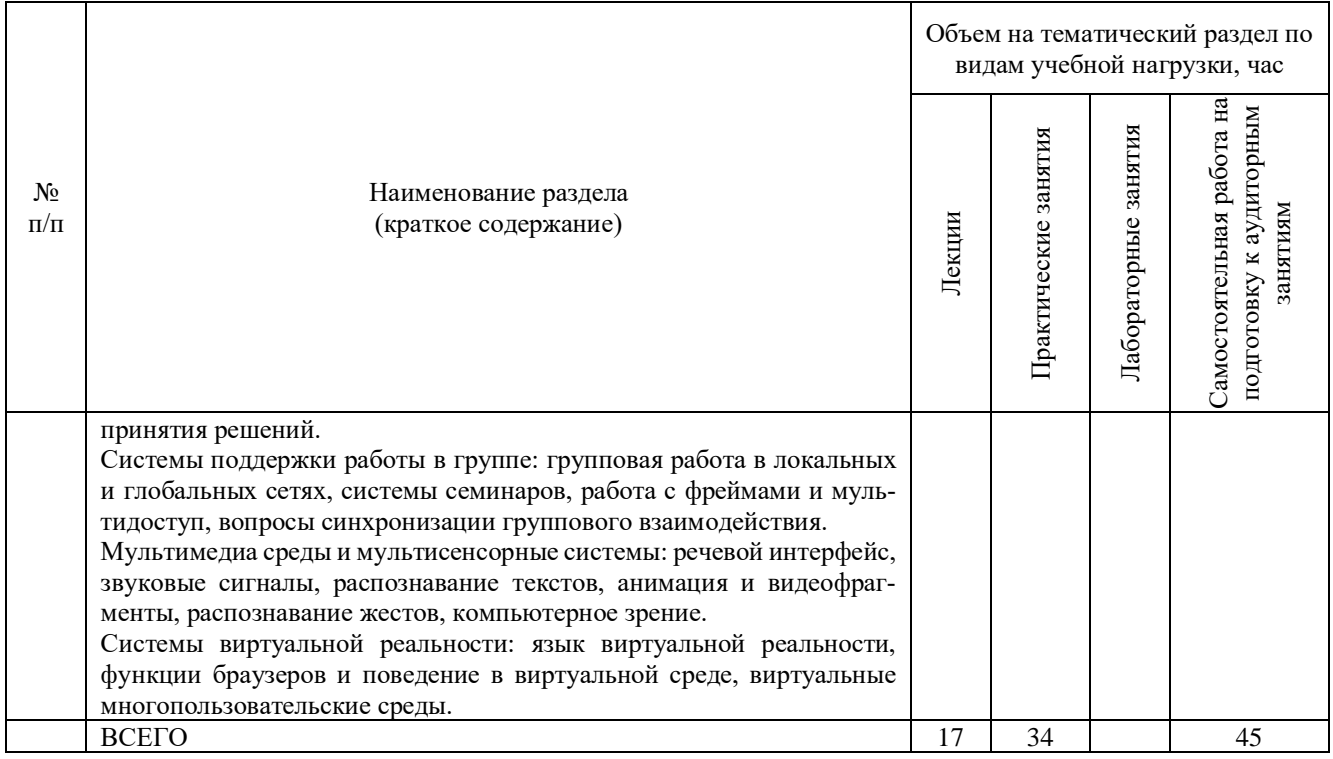

# **4.2.** С**одержание практических (семинарских) занятий**

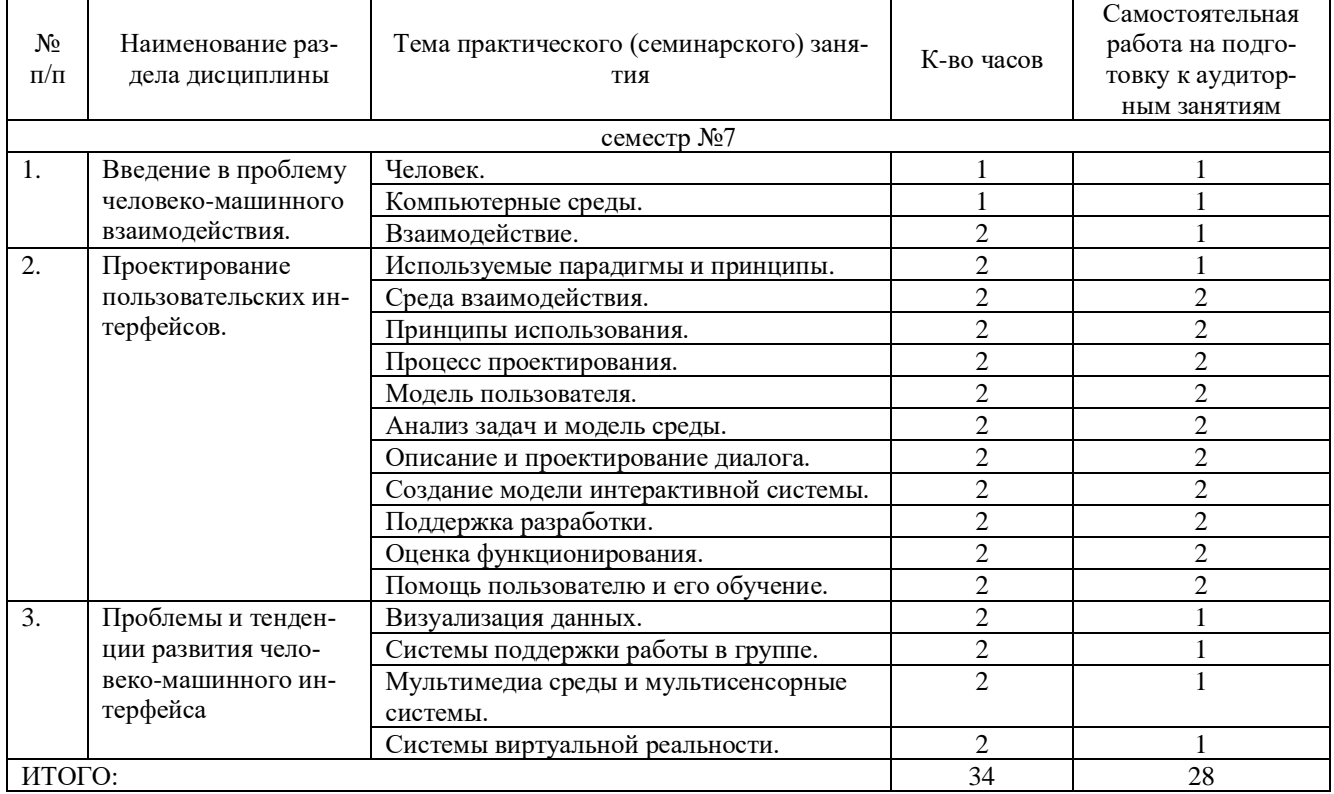

# **4.3. Содержание лабораторных занятий**

Не предусмотрено учебным планом.

#### **4.4. Содержание курсового проекта/работы**

Не предусмотрено учебным планом.

## **4.5. Содержание расчетно-графического задания, индивидуальных домашних**

#### **заданий**

В процессе выполнения индивидуального домашнего задания осуществляется контактная работа обучающегося с преподавателем. Консультации проводятся в аудитория и/или посредствам электронной информационно-образовательной среды университета.

На выполнение ИДЗ предусмотрено 9 часов самостоятельной работы студента.

**Цель задания:** Приобретение практических навыков по формулированию несложных экономико-математических моделей, их анализу и использованию для принятия решений.

**Структура работы**. Теоретическое задание, включающее темы рефератов. Практическое задание – это решение задач по рассматриваемым разделам.

## **Примеры тем теоретического задания**

1. Графический пользовательский интерфейс.

2. Особенности графического пользовательского интерфейса (ГПИ). Элементы ГПИ. Взаимодействие пользователя с ГПИ.

3. Области применения ГПИ. Достоинства и недостатки ГПИ.

4. Отличие ГПИ от СПИ (смешанный пользовательский интерфейс) и КПИ (командный пользовательский интерфейс). Примеры ГПИ.

5. Объектно-ориентированный пользовательский интерфейс (ООПИ). Особенности ООПИ.

6. Элементы ООПИ. Взаимодействие пользователя с ООПИ. Области применения ООПИ.

7. Достоинства и недостатки ООПИ. Отличие ООПИ от ГПИ. Примеры ООПИ.

8. Пользовательский интерфейс Web-приложений. Особенности пользовательских web-интерфейсов.

9. Элементы пользовательских web-интерфейсов. Взаимодействие пользователя с web-интерфейсами.

10. Области применения пользовательских web-интерфейсов.

#### **Примеры практических заданий**

Разработать интерфейс пользователя по заданному сценарию:

1. Генерация чисел от 0 до 63 и размещение их случайным образом на поле шахматной доски. Пользователь должен с помощью мыши последовательно проходить по всем числам. Генератор помех должен наносить шум типа соль и перец на экран дисплея для затруднения выполнения задания.

2. На поле 8Х8 находятся 32 пары одинаковых рисунков (игральных карт)). Рисунки "повернуты" к пользователю обратной стороной (рубашкой). При подведении курсора и нажатии клавиши мыши объект переворачивается к пользователю рисунком на 1-2 секунды, затем возвращается в исходное состояние. При последовательном "открытии" двух одинаковых рисунков, они снимаются с поля. Оценка пользователю выставляется за скорость и точность.

3. На шахматном поле все клетки окрашены в один цвет. Генератором случайных чисел нанести случайным образом два типа фигур круги и квадраты. Цвет фигур красный или зеленый задается случайным образом. Задача заключается в том, чтобы, начиная с некоторого поля (случайным образом заданного) зачеркивать фигуры игрового поля, ходить можно на любое число полей по горизонтали

## **5. ОЦЕНОЧНЫЕ МАТЕРИАЛЫ ДЛЯ ПРОВЕДЕНИЯ ТЕКУЩЕГО КОНТРОЛЯ, ПРОМЕЖУТОЧНОЙ АТТЕСТАЦИИ**

#### **5.1. Реализация компетенций**

**1. ПК-2** Способен выполнять работы по сопровождению информационных систем, автоматизирующих задачи организационного управления и бизнес-процессы.

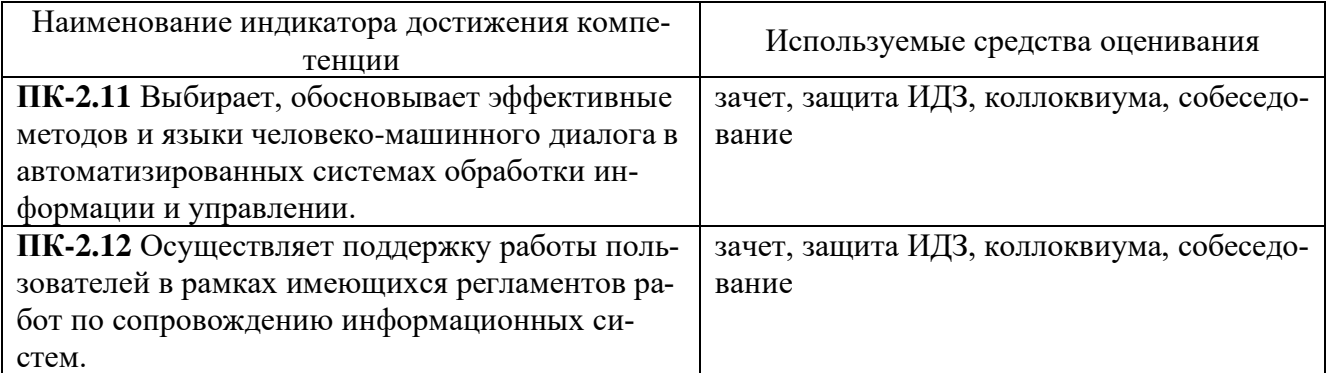

#### **5.2. Типовые контрольные задания для промежуточной аттестации 5.2.1. Перечень контрольных вопросов (типовых заданий) для зачета**

1. Определите понятие «интерфейс». Понятие человеко-машинного интерфейса.

2. Интерфейсы компьютерных систем. Разъяснение базовых терминов, примеры.

3. Основные характеристики интерфейса с пользователем. Их значимость в различных ситуациях.

4. Поясните, почему необходимо привлекать внимание пользователя при работе с пользовательским интерфейсом.

5. Приведите системы поисковых систем, которые можно использовать при проверке имени программного продукта на уникальность.

6. Определите элементы качества интерфейса.

7. Основные модели человеко-машинного взаимодействия.

8. Модель пользователя, модель программы и их взаимодействие. Шаблоны взаимодействия.

9. Жизненный цикл программного продукта и его интерфейса с пользователем (ИП).

10.Возможные ошибки на различных стадиях проектирования ИП

11.Графический интерфейс с пользователем (ГИП).

12.ИП современных персональных компьютеров. 33. Что такое «разрешение графического экрана»?

13.«Стандартные» компоненты управления в ГИП. Правила применения.

14.Что не относится к объёму термина multimedia? Приведите пример.

15.Использование средств multimedia в ИП.

16.ИП мобильных устройств. Особенности ввода/вывода.

17.Как связаны миниатюризация и эргономика?

18.Каковы основные особенности «сенсорных» кнопок?

19.Графический дизайн ИП мобильных устройств.

20.ИП программного обеспечения для организации коллективной работы: классификация и требования.

21.Какие условия специфичны при проектировании web-интерфейсов?

22.Приведите примеры самых популярных методологических, методических и технологических ошибок при проектировании web-интерфейсов.

23.Чем дополненная реальность отличается от виртуальной реальности?

## **5.2.2. Перечень контрольных материалов для защиты курсового проекта/ курсовой работы**

Не предусмотрено учебным планом.

## **5.3. Типовые контрольные задания (материалы) для текущего контроля в семестре**

Текущий контроль осуществляется в течение семестра в форме коллоквиума, выполнения индивидуального домашнего задания.

## **Пример вопросов для коллоквиума**

1. Что такое «интерфейс»? Основные понятия.

2. Назовите признаки хорошо спроектированного пользовательского интерфейса.

3. С помощью каких средств реализуется пользовательский интерфейс?

4. Назовите основные функции, решаемые с помощью пользовательского интерфейса.

5. С помощью каких систем интерфейсов реализуется взаимодействие человека с компьютером?

6. Что входит в структуру пользовательского интерфейса?

7. Что такое «дружественный интерфейс» и цели его проектирования?

8. Требования к информации в пользовательских интерфейсах.

9. Что такое «функциональность пользовательского интерфейса»?

10. Чем отличается взаимодействие от действия и взаимосодействия?

11. Что такое «программный интерфейс»? Назовите его основные свойства.

12. Какие задачи в обеспечении взаимодействия в системе «человек — машина» решаются при проектировании интерфейса?

13. Является ли манипулятор «мышь» интерфейсом системы «человек компьютер»?

14. Опишите работу речевого командного интерфейса и интерфейса, работающего на естественном языке.

15. Приведите примеры реализации интерфейсов, использующих биометрические показатели.

## **Индивидуальное домашнее задание**

На выполнение ИДЗ предусмотрено 9 часов самостоятельной работы студента.

**Цель задания:** Приобретение практических навыков по формулированию несложных экономико-математических моделей, их анализу и использованию для принятия решений.

**Структура работы**. Теоретическое задание, включающее темы рефератов. Практическое задание – это решение задач по рассматриваемым разделам.

#### **Примеры тем теоретического задания**

1. Графический пользовательский интерфейс.

2. Особенности графического пользовательского интерфейса (ГПИ). Элементы ГПИ. Взаимодействие пользователя с ГПИ.

3. Области применения ГПИ. Достоинства и недостатки ГПИ.

4. Отличие ГПИ от СПИ (смешанный пользовательский интерфейс) и КПИ (командный пользовательский интерфейс). Примеры ГПИ.

5. Объектно-ориентированный пользовательский интерфейс (ООПИ). Особенности ООПИ.

6. Элементы ООПИ. Взаимодействие пользователя с ООПИ. Области применения ООПИ.

7. Достоинства и недостатки ООПИ. Отличие ООПИ от ГПИ. Примеры ООПИ.

8. Пользовательский интерфейс Web-приложений. Особенности пользовательских web-интерфейсов.

9. Элементы пользовательских web-интерфейсов. Взаимодействие пользователя с web-интерфейсами.

10. Области применения пользовательских web-интерфейсов.

## **Примеры практических заданий**

Разработать интерфейс пользователя по заданному сценарию:

1. Генерация чисел от 0 до 63 и размещение их случайным образом на поле шахматной доски. Пользователь должен с помощью мыши последовательно проходить по всем числам. Генератор помех должен наносить шум типа соль и перец на экран дисплея для затруднения выполнения задания.

2. На поле 8Х8 находятся 32 пары одинаковых рисунков (игральных карт)). Рисунки "повернуты" к пользователю обратной стороной (рубашкой). При подведении курсора и нажатии клавиши мыши объект переворачивается к пользователю рисунком на 1-2 секунды, затем возвращается в исходное состояние. При последовательном "открытии" двух одинаковых рисунков, они снимаются с поля. Оценка пользователю выставляется за скорость и точность.

3. На шахматном поле все клетки окрашены в один цвет. Генератором случайных чисел нанести случайным образом два типа фигур круги и квадраты. Цвет фигур красный или зеленый задается случайным образом. Задача заключается в том, чтобы, начиная с некоторого поля (случайным образом заданного) зачеркивать фигуры игрового поля, ходить можно на любое число полей по горизонтали вертикали.

#### **5.4. Описание критериев оценивания компетенций и шкалы оценивания**

При промежуточной аттестации в форме зачета используется следующая шкала оценивания: зачтено, не зачтено.

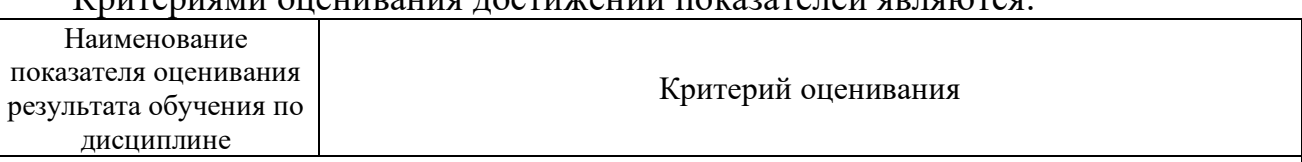

Критериями оценивания достижений показателей являются:

**ПК-2** Способен выполнять работы по сопровождению информационных систем, автоматизирующих задачи организационного управления и бизнес-процессы.

**ПК-2.11** Выбирает, обосновывает эффективные методов и языки человеко-машинного диалога в автоматизированных системах обработки информации и управлении.

Наименование показателя оценивания результата обучения по дисциплине Критерий оценивания **ПК-2.12** Осуществляет поддержку работы пользователей в рамках имеющихся регламентов работ по сопровождению информационных систем. Знания Знание терминов, определений, понятий, стандартов, методов. Объем освоенного материала. Полнота ответов на вопросы. Четкость изложения и интерпретации знаний. Умения Полнота, качество выполненного задания. Выбирать и оценивать программное обеспечение пользовательского интерфейса. Решать задачи анализа и синтеза элементов автоматизированных систем специального назначения поддержки работы пользователей. Навыки Владение основными методами создания современного интерфейса и оценки его эргономичности. Использования автоматизированных систем специального назначения для поддержки работы пользователей. Анализ результатов выполненных заданий.

Оценка преподавателем выставляется интегрально с учётом всех показателей и критериев оценивания.

#### Оценка сформированности компетенций по показателю Знания.

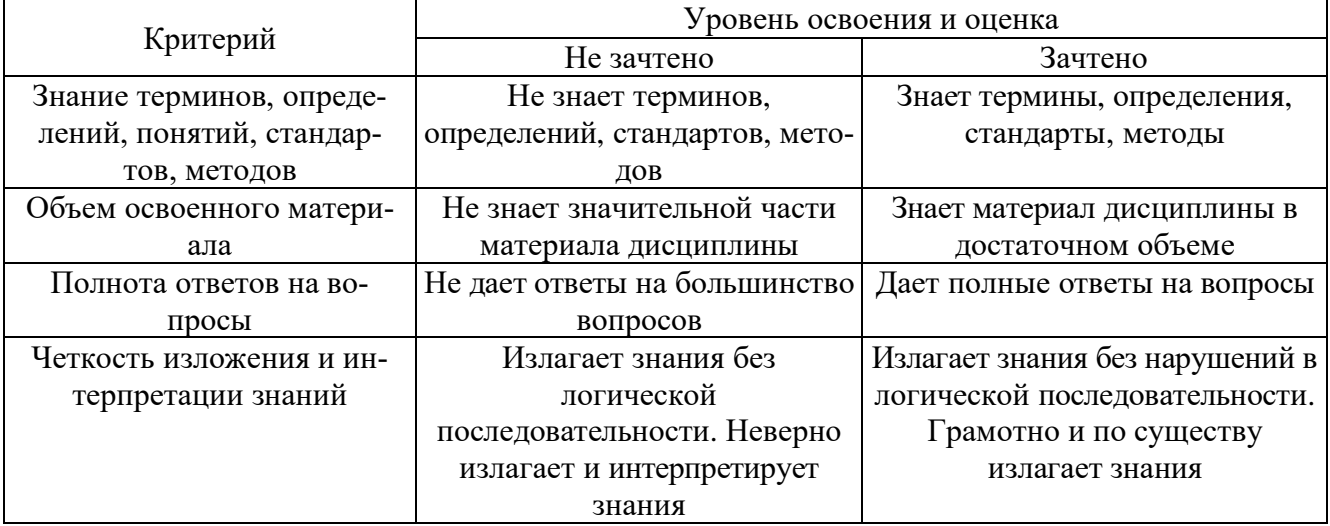

#### Оценка сформированности компетенций по показателю Умения.

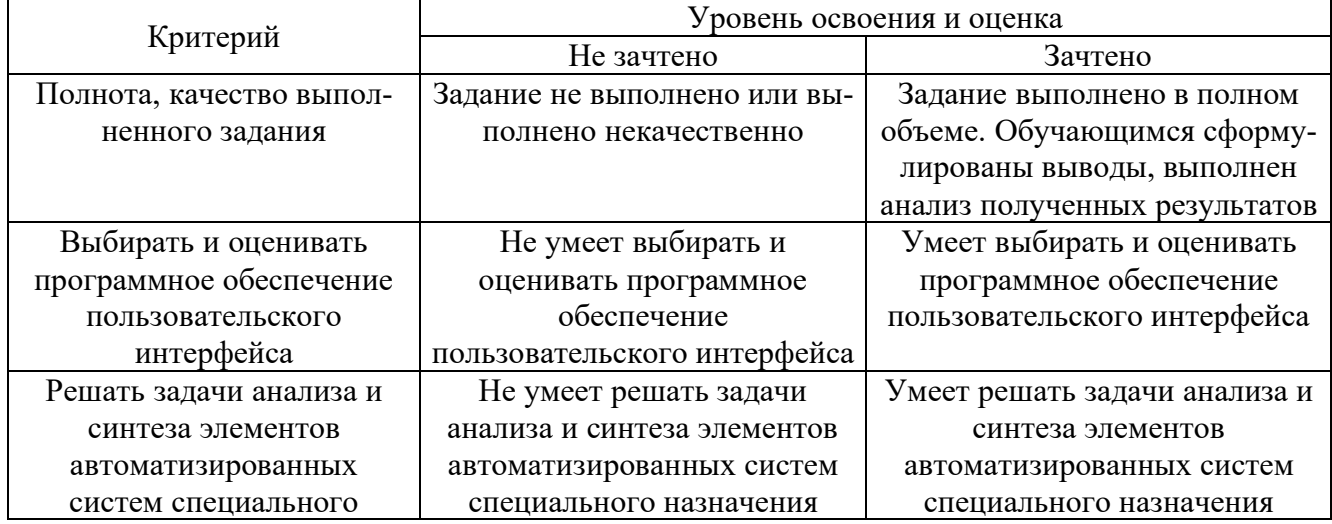

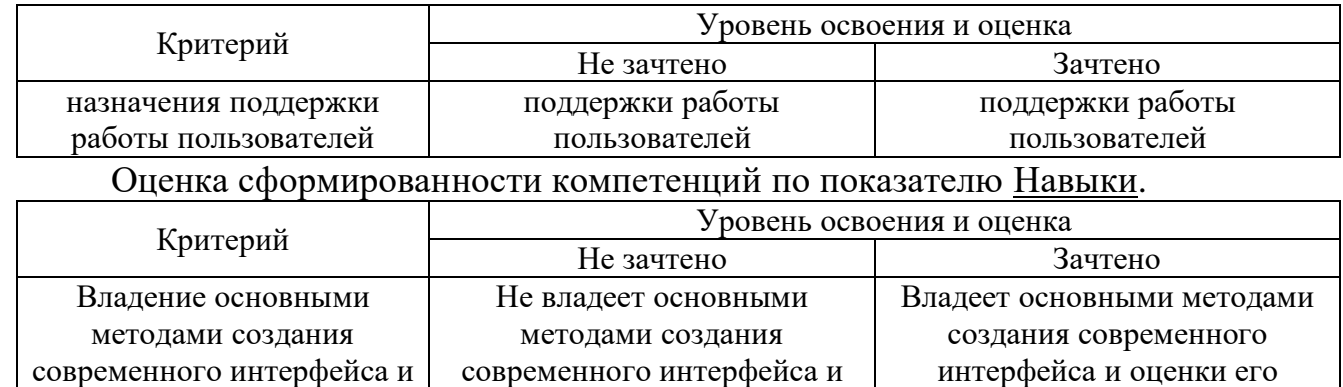

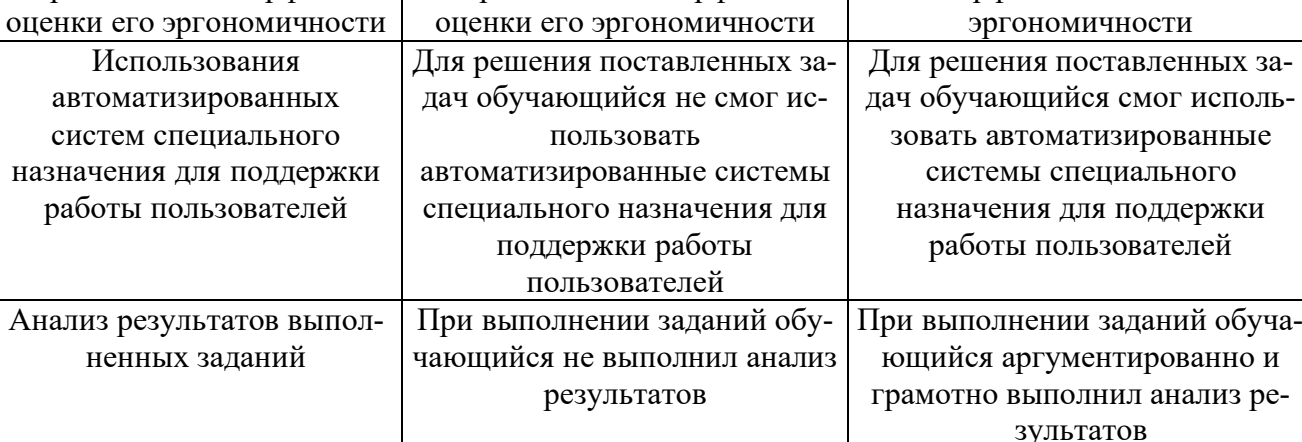

# **6. МАТЕРИАЛЬНО-ТЕХНИЧЕСКОЕ И УЧЕБНО-МЕТОДИЧЕСКОЕ ОБЕСПЕЧЕНИЕ**

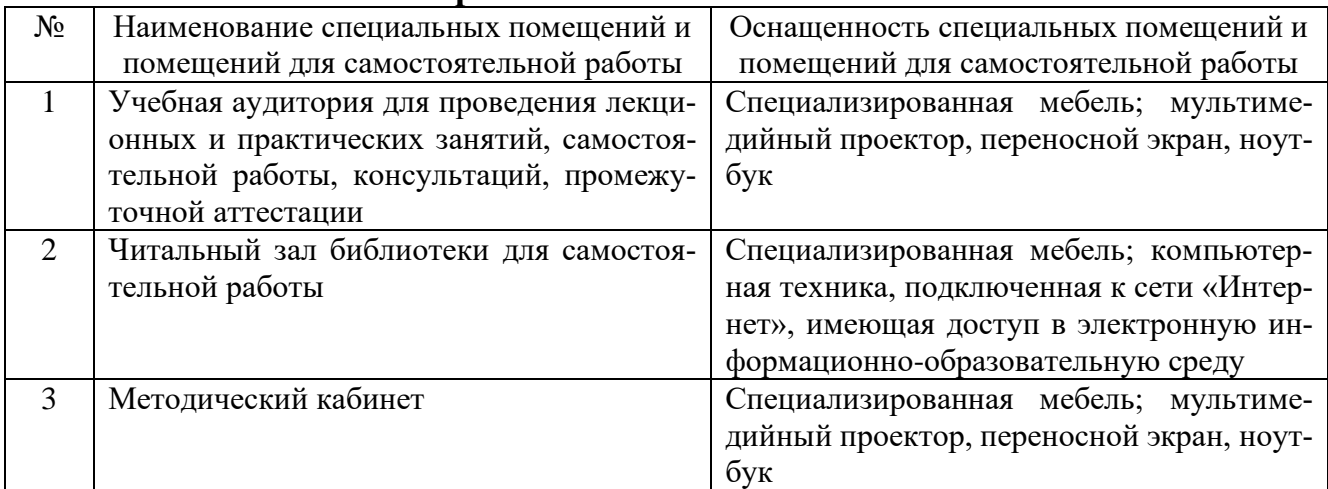

## **6.1. Материально-техническое обеспечение**

#### **6.2. Лицензионное и свободно распространяемое программное обеспечение**

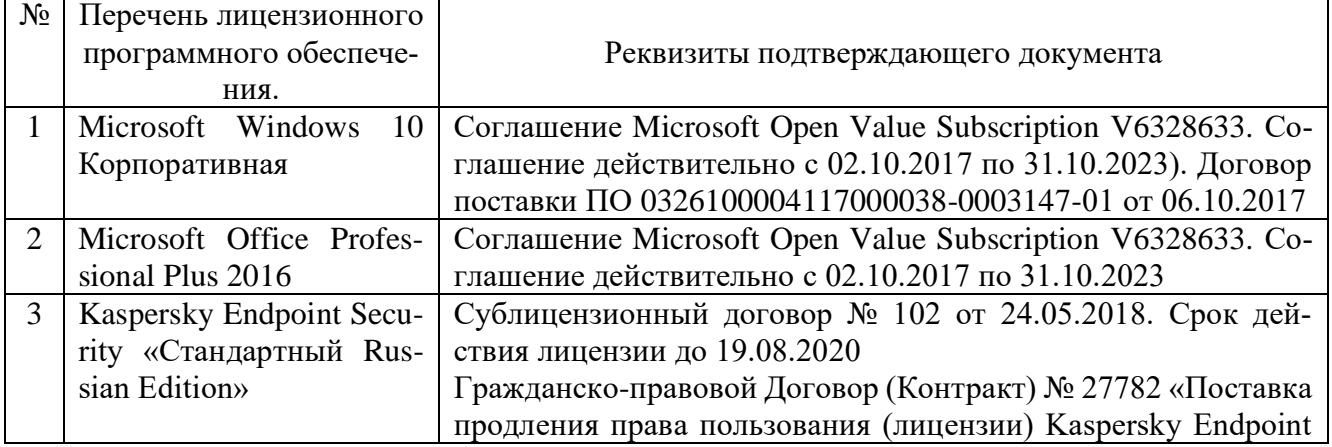

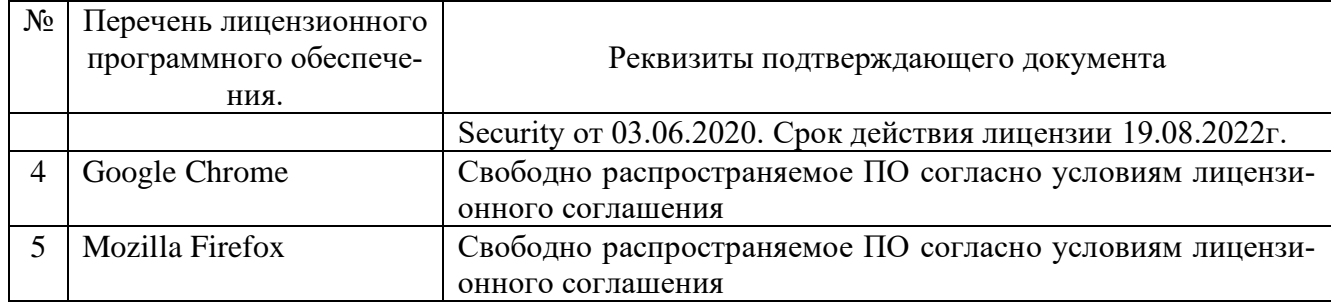

#### **6.3. Перечень учебных изданий и учебно-методических материалов**

1. Акчурин Э.А. Человеко-машинное взаимодействие : учебное пособие / Акчурин Э.А.. — Москва : СОЛОН-ПРЕСС, 2016. — 94 c. — ISBN 978-5-91359-022- 0. — Текст : электронный // IPR SMART : [сайт]. — URL: [https://www.iprbookshop.ru/90285.html.](https://www.iprbookshop.ru/90285.html)

2. Компаниец В.С. Проектирование и юзабилити-исследование пользовательских интерфейсов : учебное пособие / Компаниец В.С., Лызь А.Е.. — Ростовна-Дону, Таганрог : Издательство Южного федерального университета, 2020. — 107 c. — ISBN 978-5-9275-3637-5. — Текст : электронный // IPR SMART : [сайт]. — URL: [https://www.iprbookshop.ru/115528.html.](https://www.iprbookshop.ru/115528.html)

3. Мерзлякова Е.Ю. Человеко-машинное взаимодействие : учебно-методическое пособие / Мерзлякова Е.Ю.. — Новосибирск : Сибирский государственный университет телекоммуникаций и информатики, 2015. — 34 c. — Текст : электронный // IPR SMART : [сайт]. — URL: [https://www.iprbookshop.ru/45491.html.](https://www.iprbookshop.ru/45491.html)

4. Никулова Г.А. Проектирование и реализация Web-интерфейса : учебно-методическое пособие / Никулова Г.А.. — Липецк : Липецкий государственный педагогический университет имени П.П. Семёнова-Тян-Шанского, 2020. — 63 c. — Текст : электронный // IPR SMART : [сайт]. — URL: [https://www.iprbookshop.ru/101032.html.](https://www.iprbookshop.ru/101032.html)

5. Спицина И.А. Разработка информационных систем. Пользовательский интерфейс : учебное пособие для СПО / Спицина И.А., Аксёнов К.А.. — Саратов, Екатеринбург : Профобразование, Уральский федеральный университет, 2020. — 98 c. — ISBN 978-5-4488-0768-8, 978-5-7996-2872-7. — Текст : электронный // IPR SMART : [сайт]. — URL: [https://www.iprbookshop.ru/92370.html.](https://www.iprbookshop.ru/92370.html)

## **6.4. Перечень интернет-ресурсов, профессиональных баз данных, информационно-справочных систем**

1. Электронно-библиотечная система: [сайт]. URL: [http://www.iprbookshop.ru](http://www.iprbookshop.ru/)

2. Электронно-библиотечная система: [сайт]. URL:<https://e.lanbook.com/>

3. Научно-техническая библиотека БГТУ им. В.Г. Шухова: [сайт]. URL: [http://ntb.bstu.ru/.](http://ntb.bstu.ru/jirbis2/)

4. Справочно-правовая система КонсультантПлюс: [сайт]. URL: [http://www.consultant.ru/.](http://www.consultant.ru/)

5. Цифровая статистика: [сайт]. URL: [https://www.economy.gov.ru/material/di](https://www.economy.gov.ru/material/directions/gosudarstvennoe_upravlenie/cifrovaya_statistika/)[rections/gosudarstvennoe\\_upravlenie/cifrovaya\\_statistika/.](https://www.economy.gov.ru/material/directions/gosudarstvennoe_upravlenie/cifrovaya_statistika/)